# Hardverközeli programozás 1 3. gyakorlat

**Kocsis Gergely** 2019.02.25.

#### LEDek vezérlése

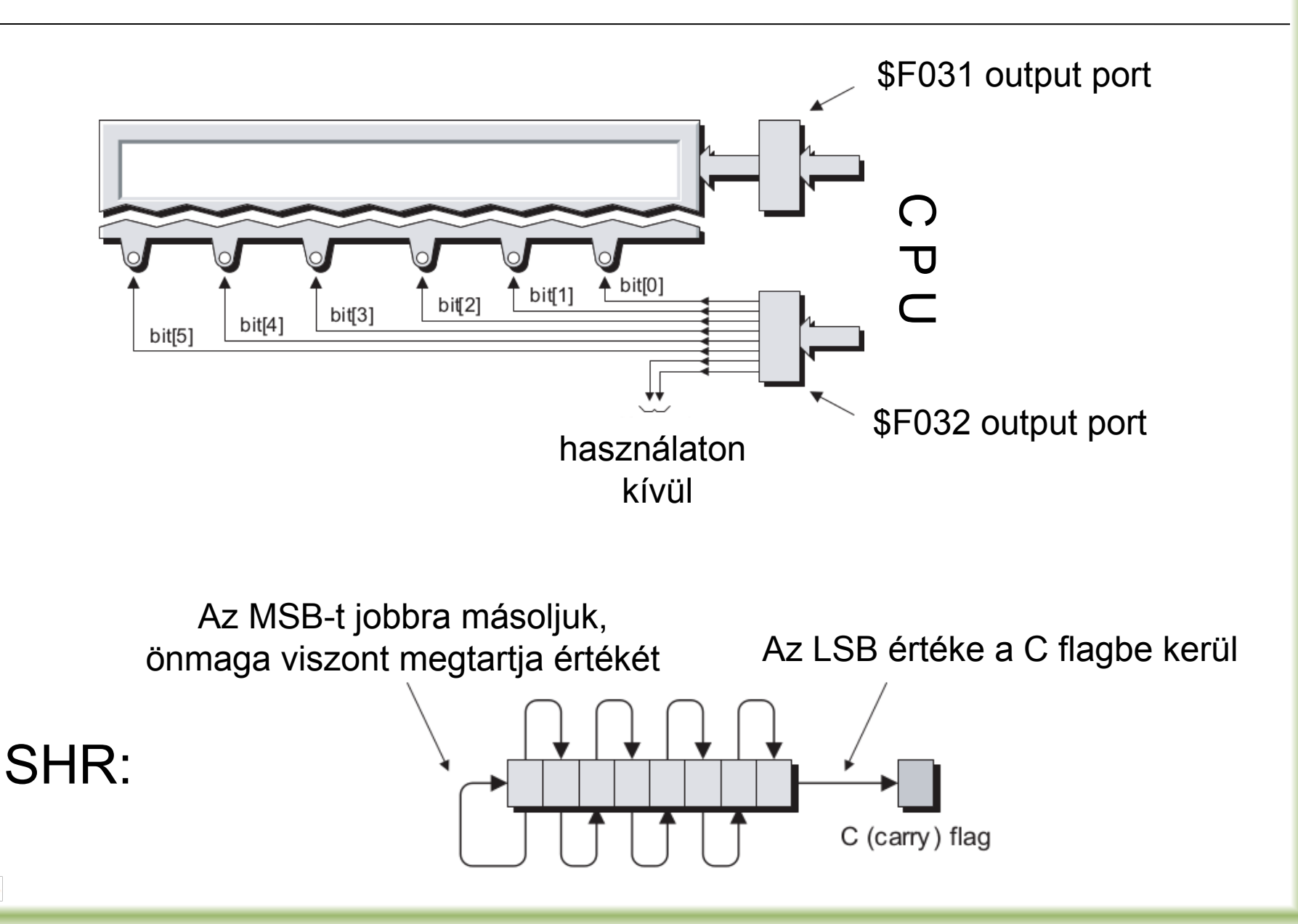

## LEDek vezérlése

Készítsünk programot, mely körbefutó fényt mutat a ledeken balról jobbra haladva.

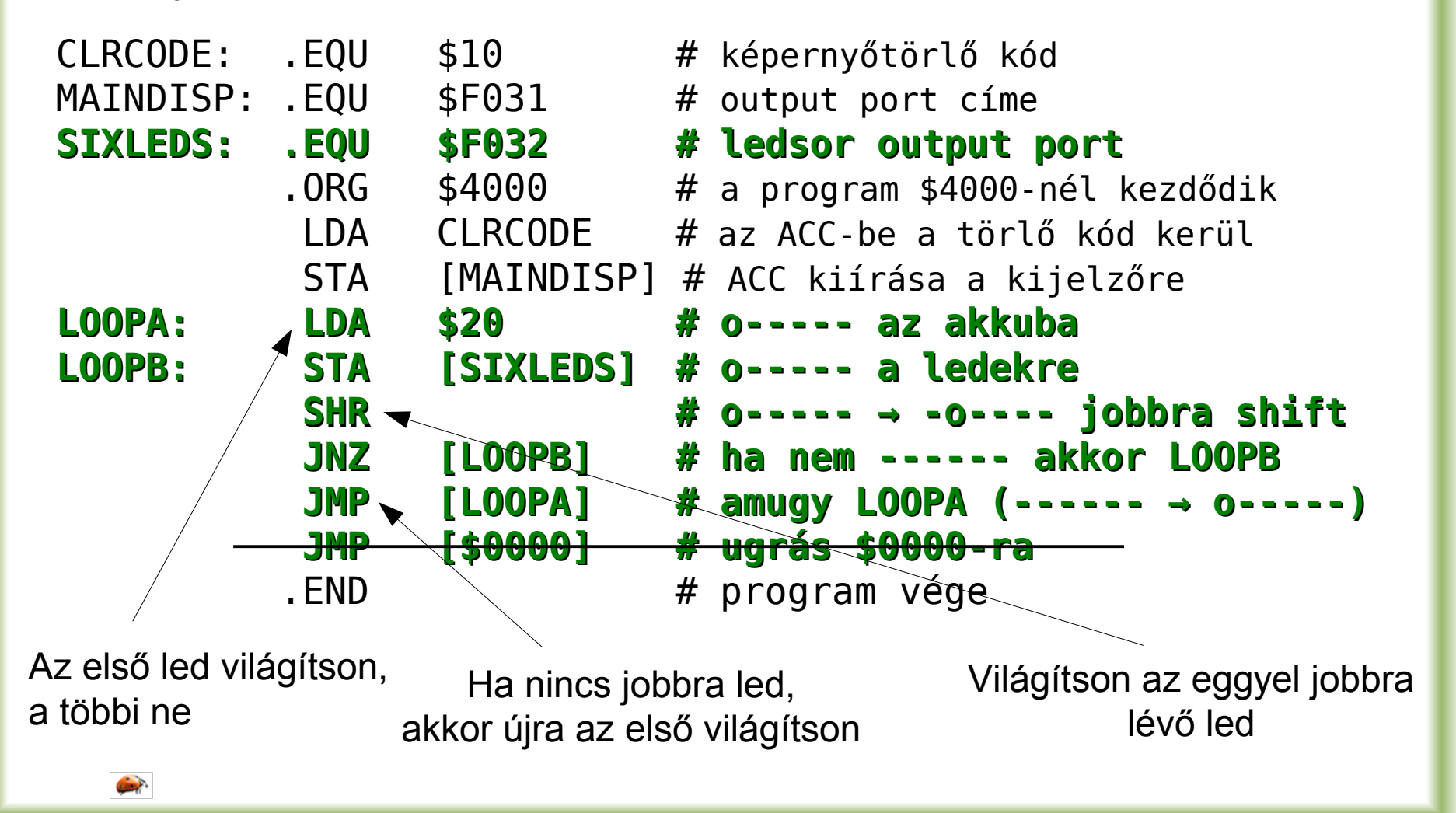

#### A rendszeróra állítása

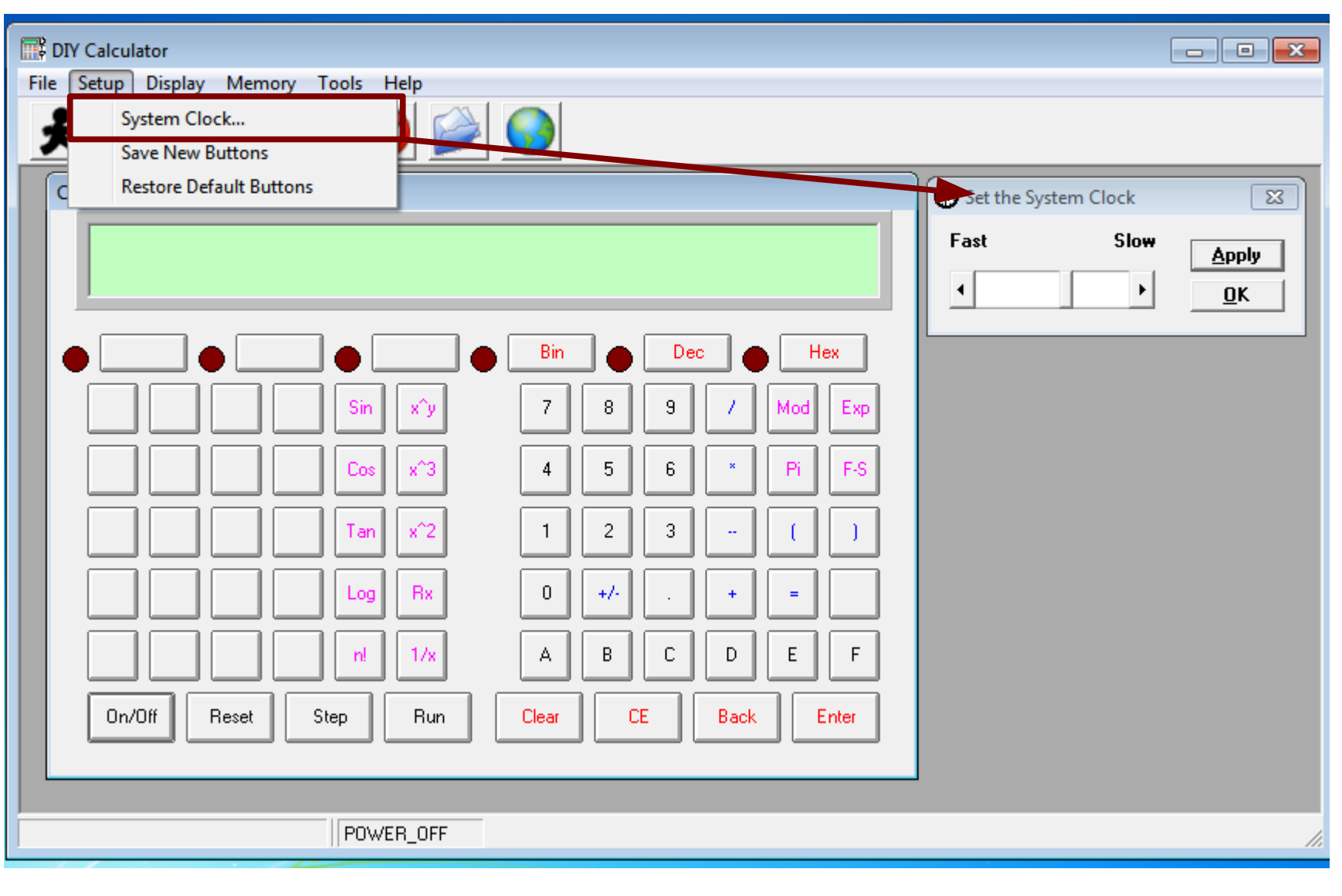

 $\left| \cdot \right|$ 

# Mintaprogram megnyitása

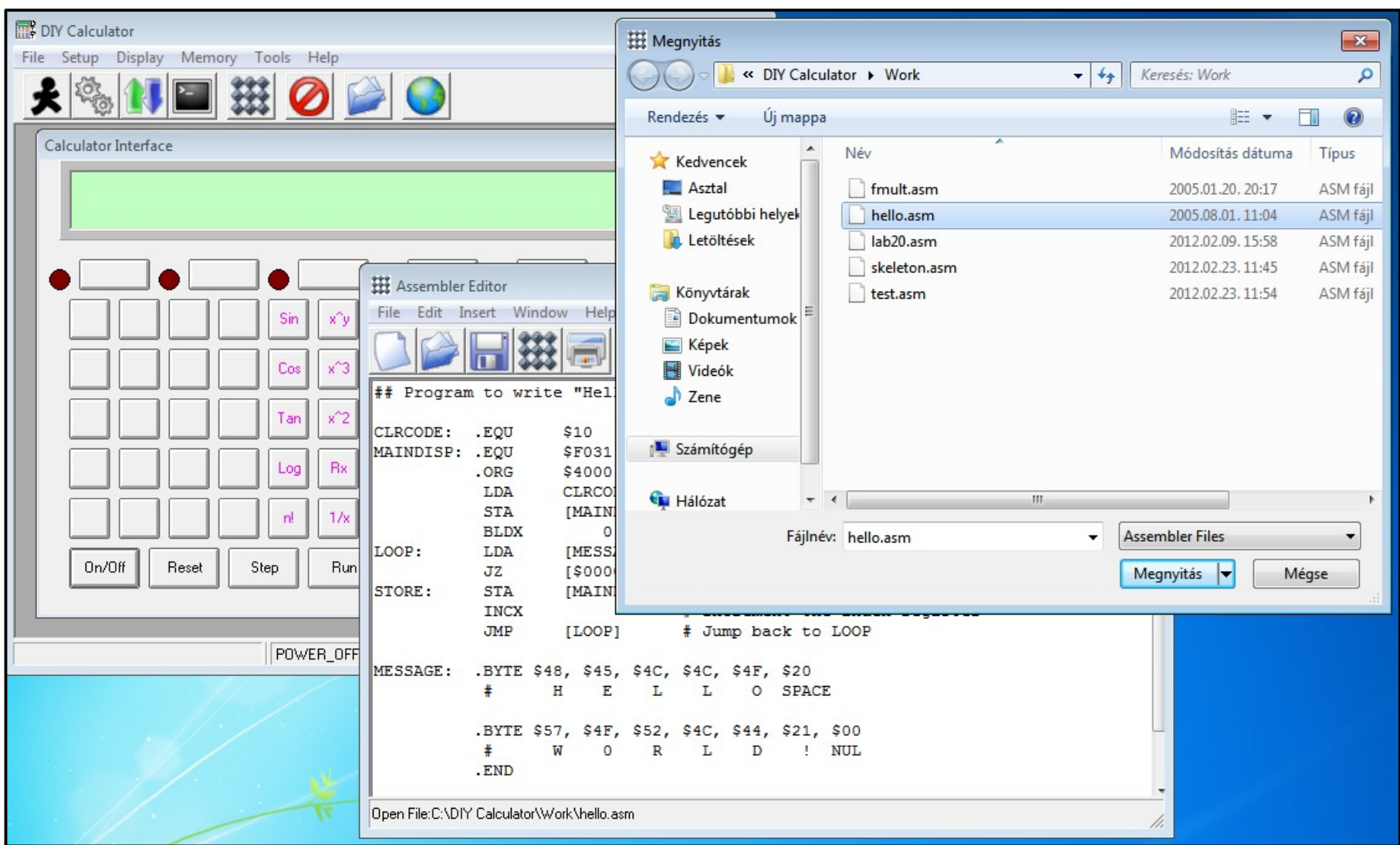

# A listafájl megtekintése

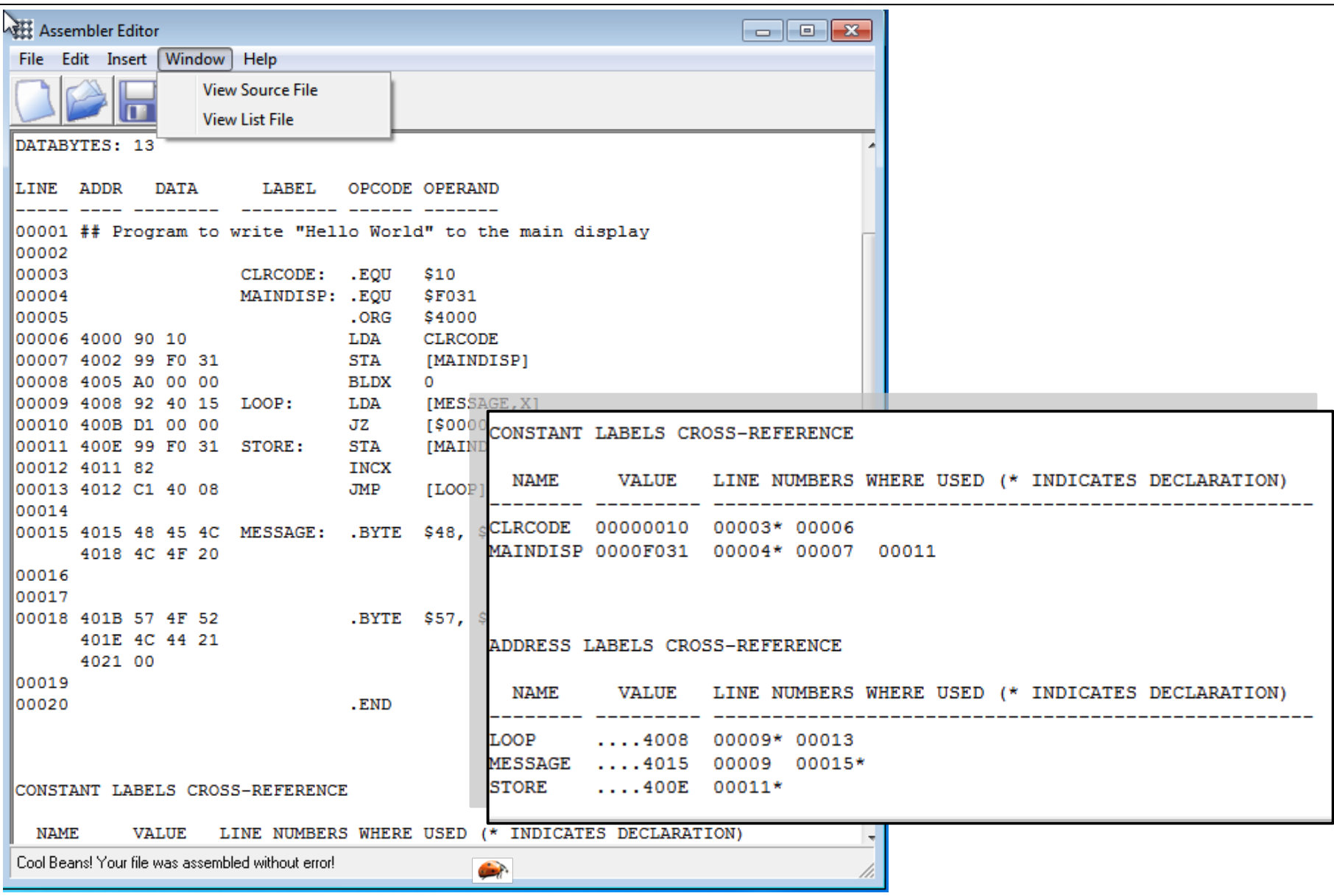

# Program ellenőrzése, hibakeresés

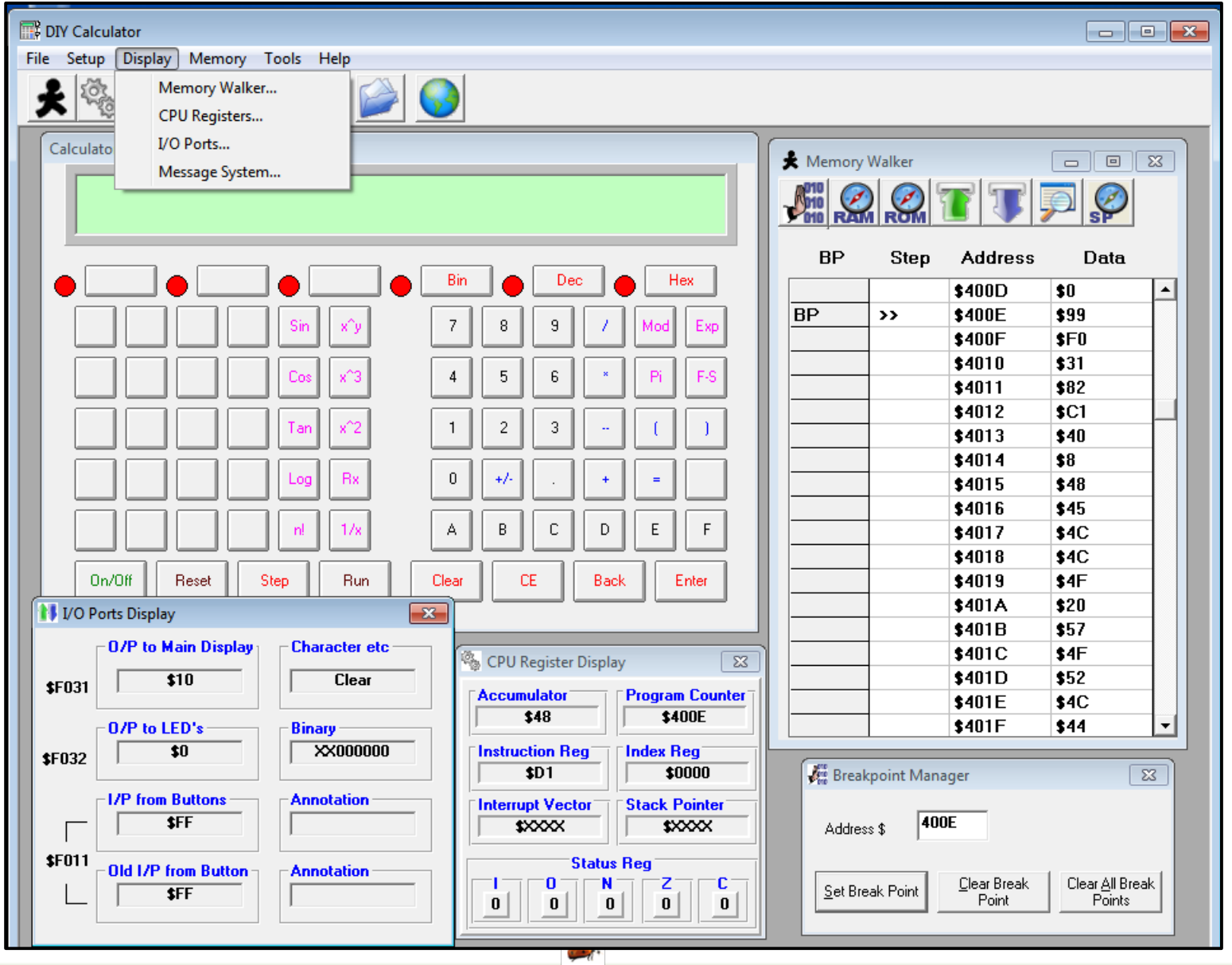

# Message System Display

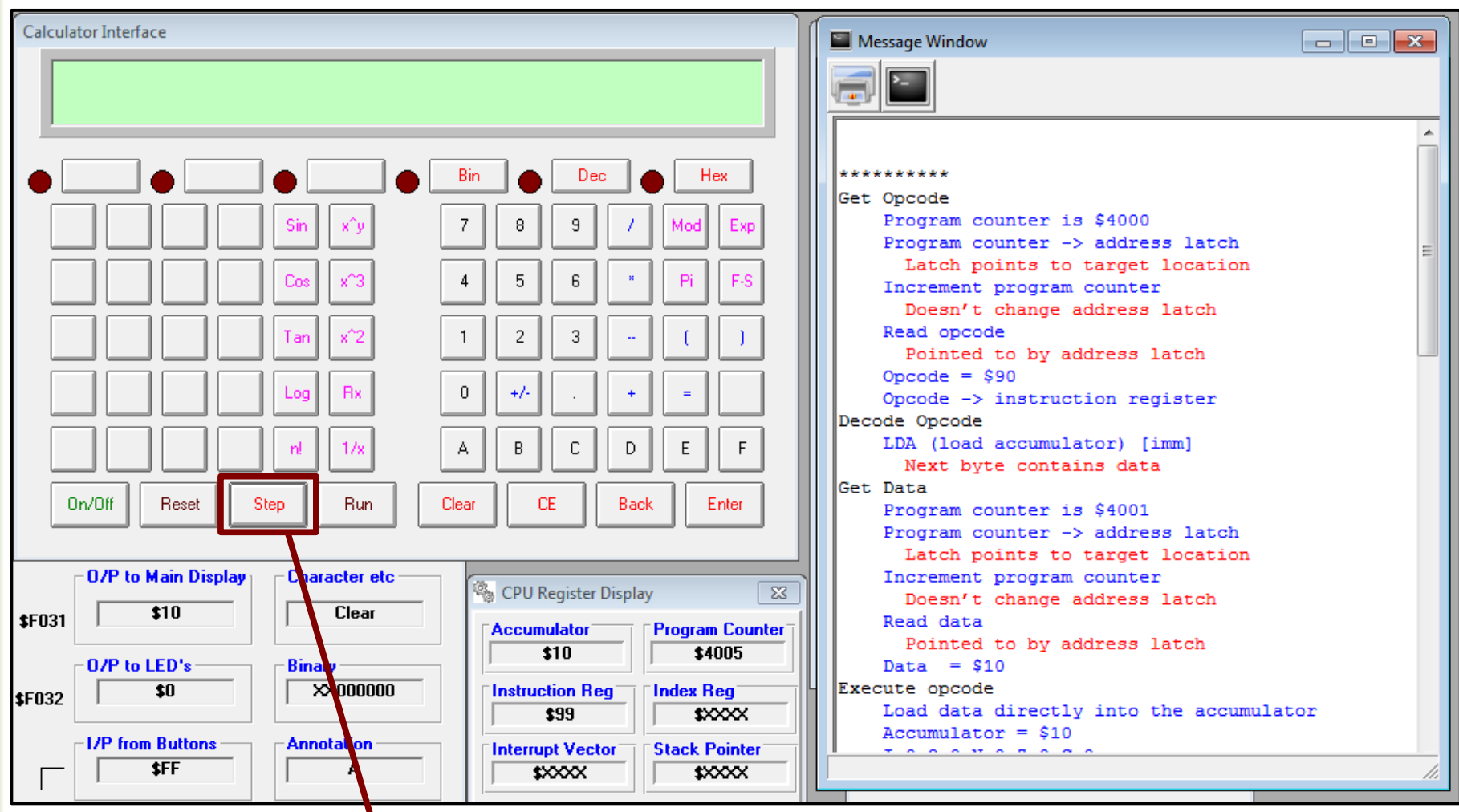

A programot léptetve minden egyes utasításról leírást kapunk a terminlban

## Szöveg konstans beillesztése

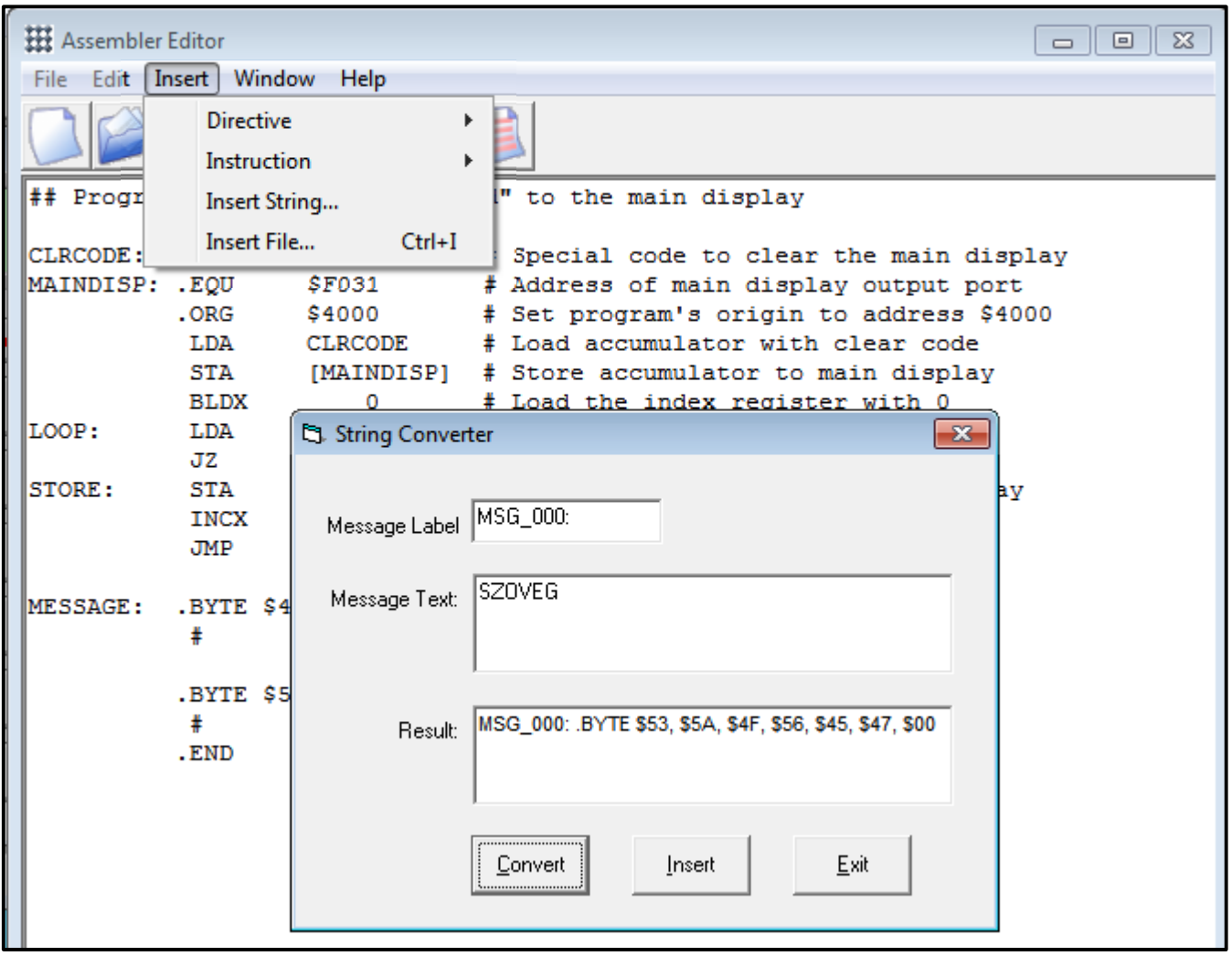

## Lenyomott billentyű kódjának kiírása

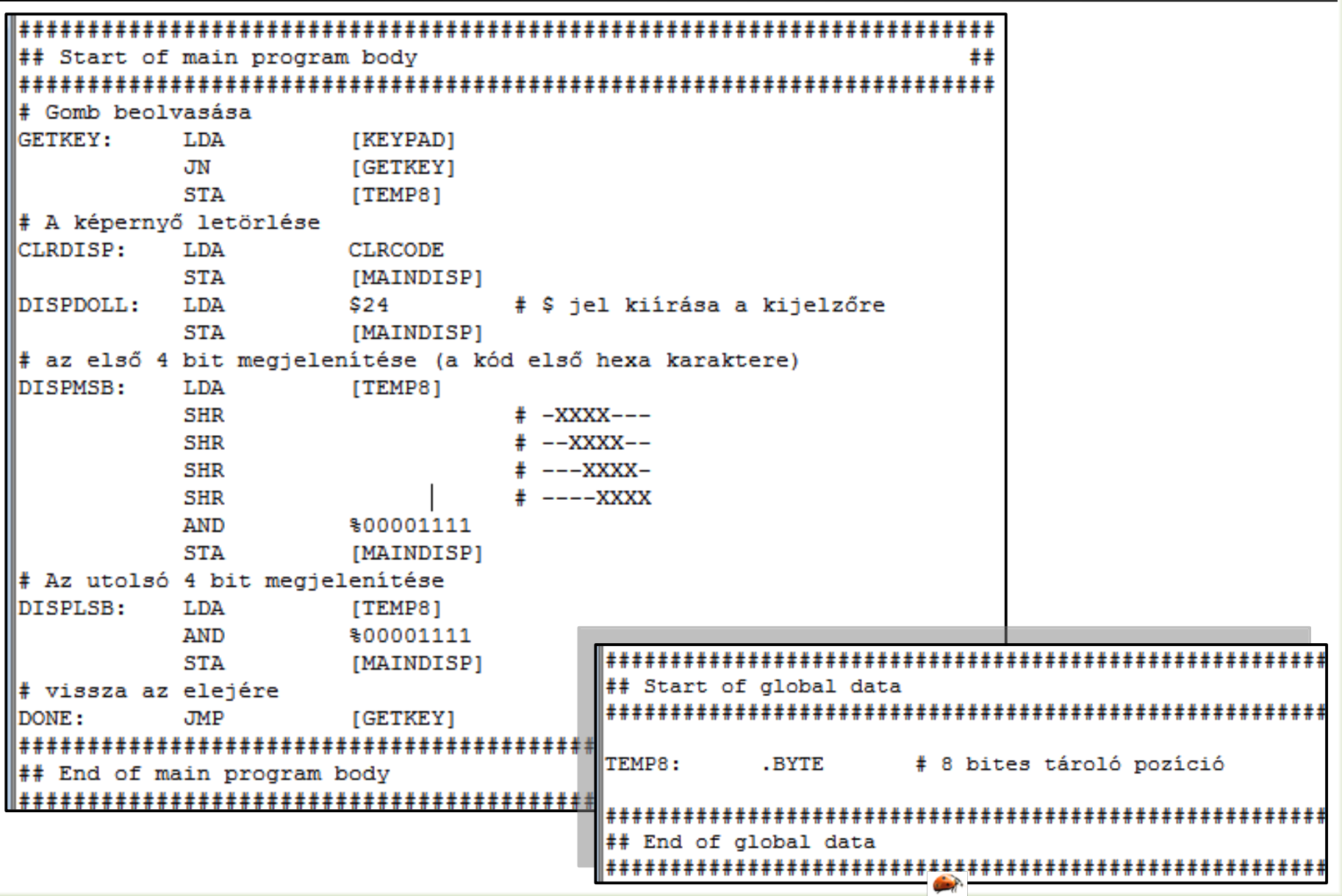

## Lenyomott billentyű kódjának kiírása II.

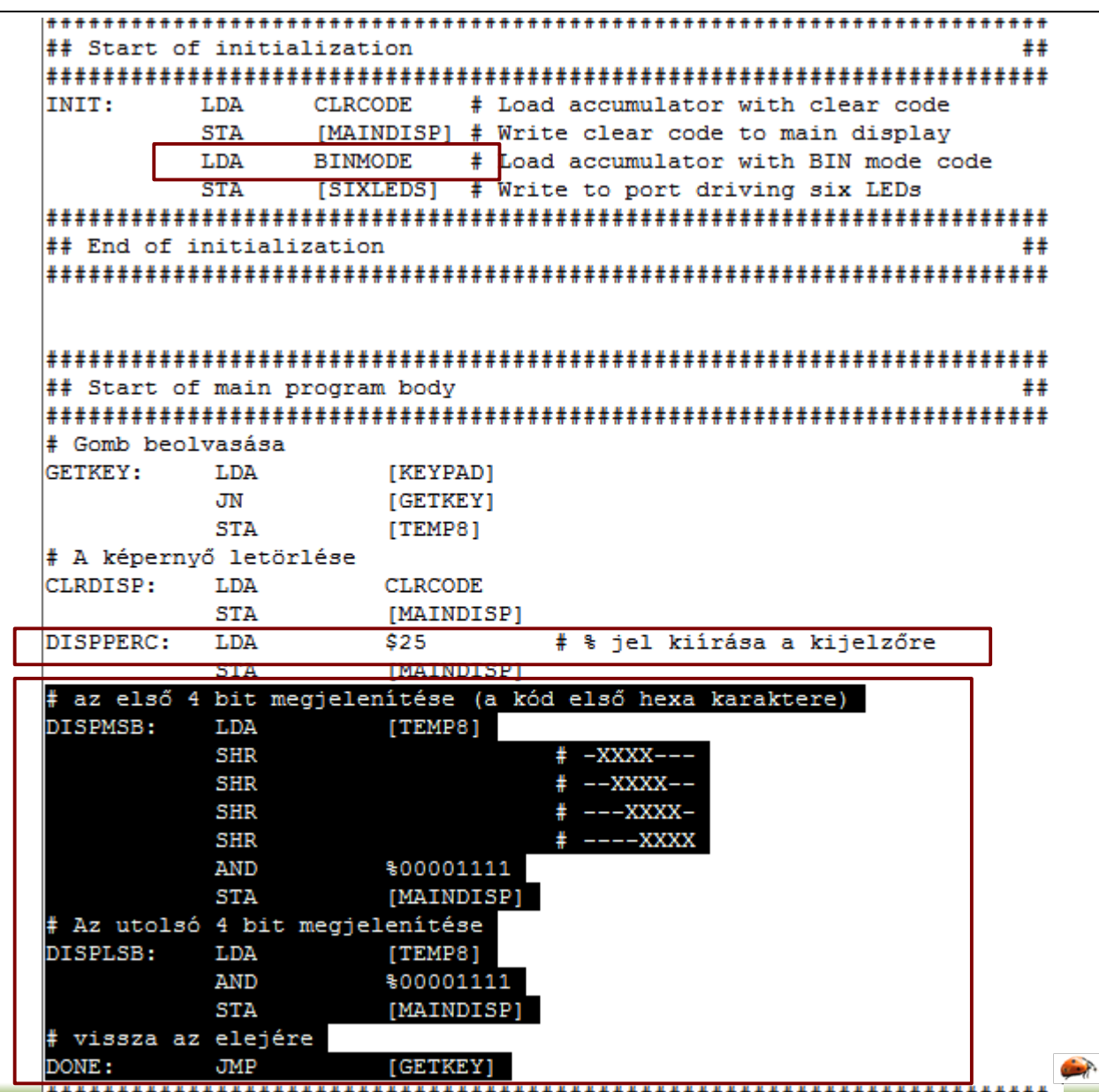

## Lenyomott billentyű kódjának kiírása II.

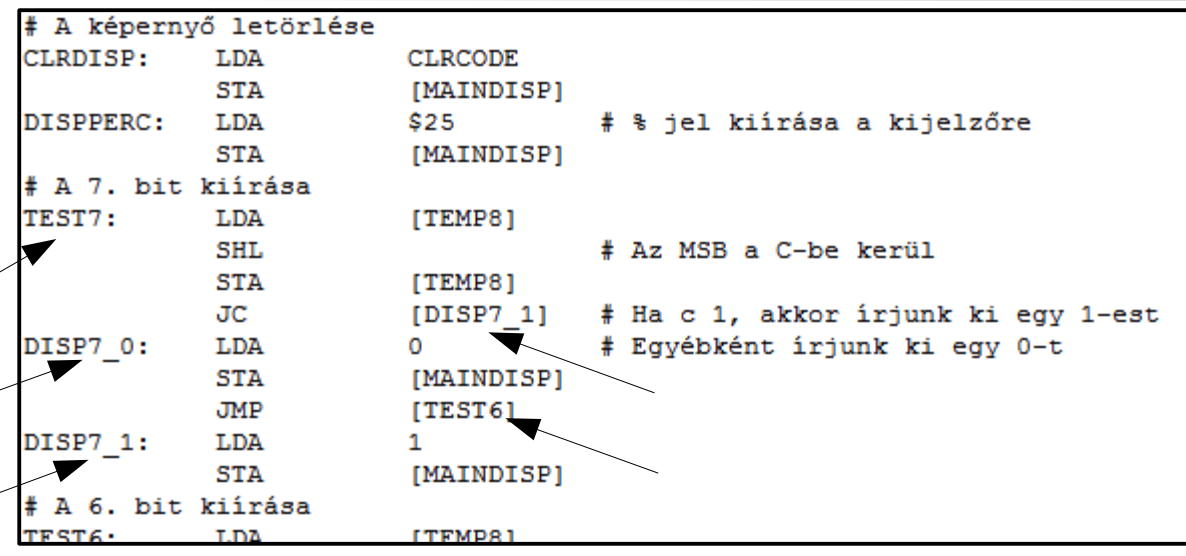

Az MSB (7. bit) esetére írt kódot kell ismételni egészen 0-ig (LSB)

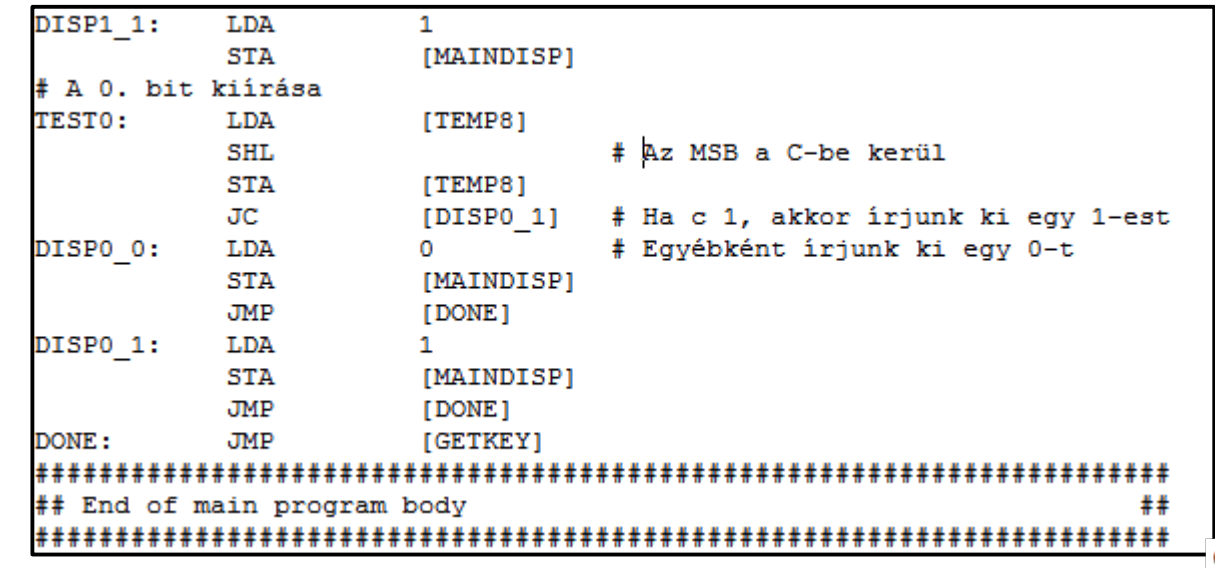